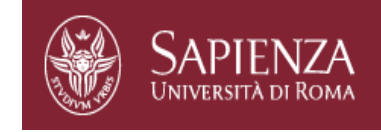

# Chapter 3 Transport Layer

Reti di Elaboratori Corso di Laurea in Informatica Università degli Studi di Roma "La Sapienza"

#### Prof.ssa Chiara Petrioli

Parte di queste slide sono state prese dal materiale associato al libro *Computer Networking: A Top Down Approach*, 5th edition. All material copyright 1996-2009 J.F Kurose and K.W. Ross, All Rights Reserved Thanks also to Antonio Capone, Politecnico di Milano, Giuseppe Bianchi and Francesco LoPresti, Un. di Roma Tor Vergata

# Chapter 3 outline

- ❒ 3.1 Transport-layer services
- ❒ 3.2 Multiplexing and demultiplexing
- ❒ 3.3 Connectionless transport: UDP
- ❒ 3.4 Principles of reliable data transfer
- ❒ 3.5 Connection-oriented transport: TCP
	- ❍ segment structure
	- ❍ reliable data transfer
	- ❍ flow control
	- ❍ connection management
- ❒ 3.6 Principles of congestion control
- ❒ 3.7 TCP congestion control

# TCP: controllo di congestione

- ❒ Il TCP ha dei meccanismi di controllo della congestione
	- ❍ il flusso dei dati in ingresso in rete è anche regolato dalla situazione di traffico in rete
	- ❍ se il traffico in rete porta a situazioni di congestione il TCP riduce velocemente il traffico in ingresso

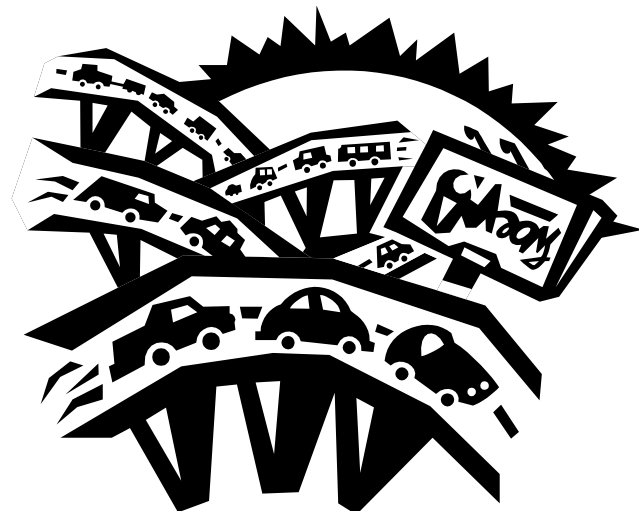

- ❍ in rete non vi è nessun meccanismo per notificare esplicitamente le situazioni di congestione
- ❍ il TCP cerca di scoprire i problemi di congestione sulla base degli eventi di perdita dei pacchetti

## TCP: controllo di congestione

- ❒ il meccanismo si basa ancora sulla sliding window la cui larghezza viene dinamicamente regolata in base alle condizioni in rete
- ❒ in linea di principio scopo del controllo è far si che il flusso emesso da ciascuna sorgente venga regolato in modo tale che il flusso complessivo offerto a ciascun canale non superi la sua capacità
- ❒ tutti i flussi possono essere ridotti in modo tale che la capacità della rete venga condivisa da tutti in misura se possibile uguale

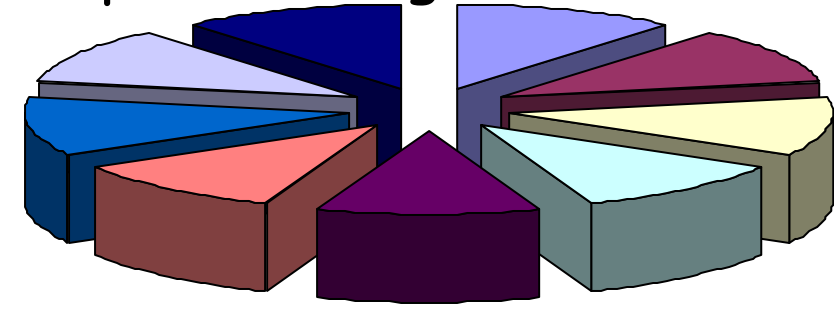

## The problem of congestion

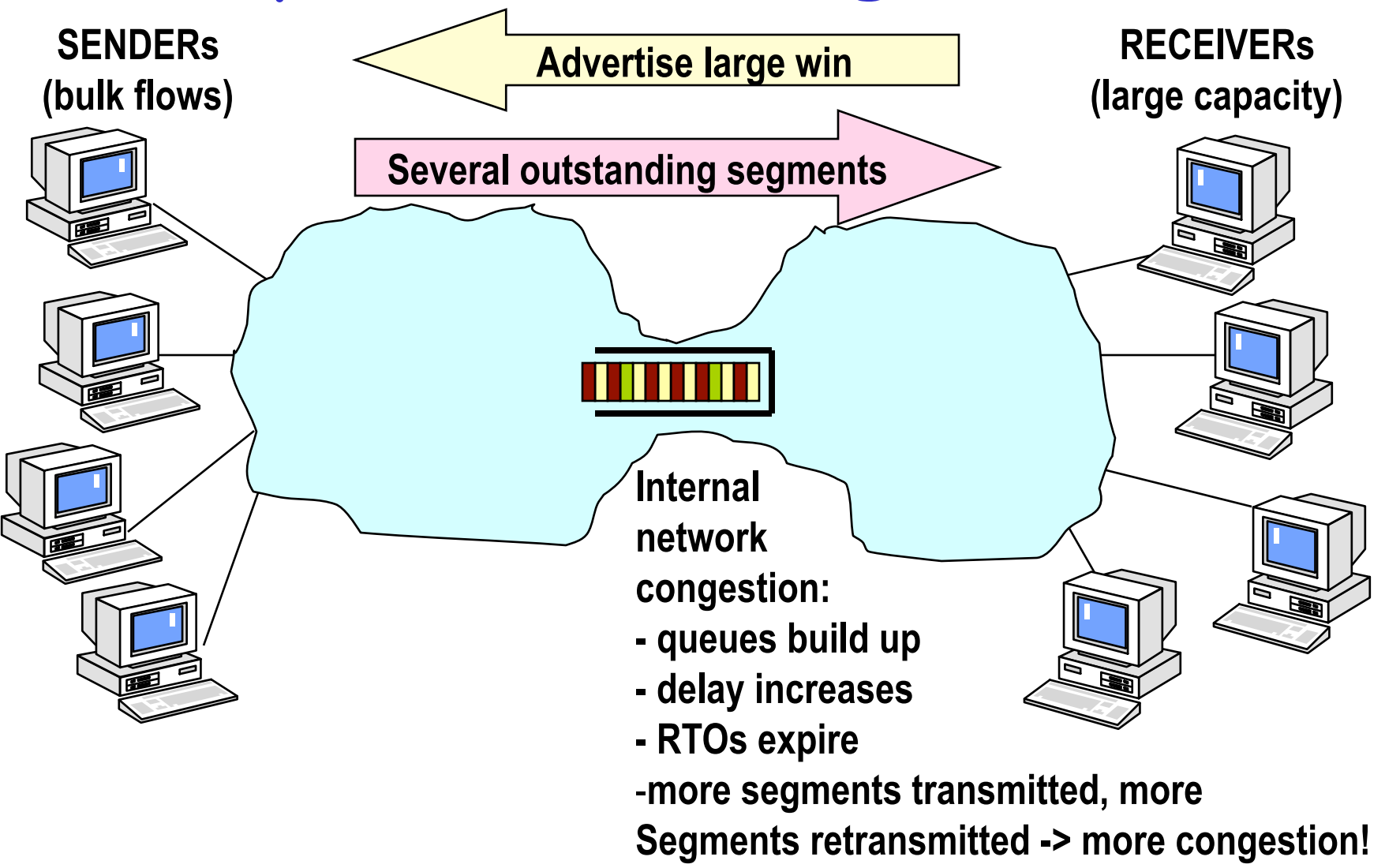

### **The goal of congestion control**

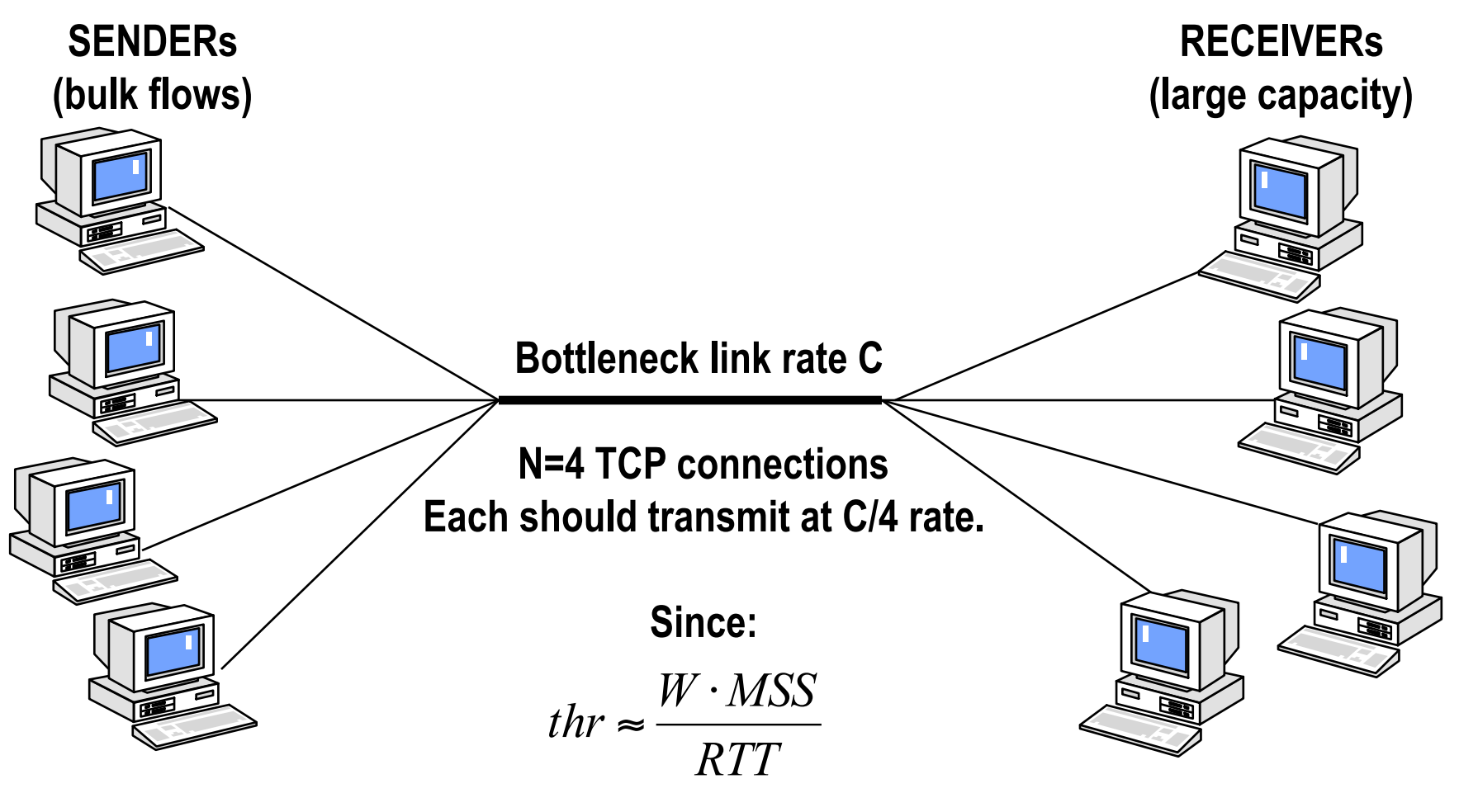

**Each should adapt W accordingly… How sources can be lead to know the RIGHT value of W??**  TCP approach for detecting and controlling congestion

- ❒ IP protocol does not implement mechanisms to detect congestion in IP routers
	- Unlike other networks, e.g. ATM
- ❒ necessary indirect means (TCP is an end-to-end protocol)
- ❒ TCP approach: congestion detected by lack of acks
	- couldn't work efficiently in the 60s & 70s (error prone transmission lines)
	- OK in the 80s & 90s (reliable transmission)
	- what about wireless networks???
- ❒ Controlling congestion: use a SECOND window (congestion window)
	- Locally computed at sender
	- Outstanding segments: min(receiver\_window, congestion\_window)

# TCP Congestion Control

- ❒ end-end control (no network assistance)
- ❒ sender limits transmission:  **LastByteSent-LastByteAcked** ≤ **CongWin**
- Roughly,

rate

$$
= \frac{CongWin}{RTT} \frac{Bytes/sec}{}
$$

❒ **CongWin** is dynamic, function of perceived network congestion

#### How does sender perceive congestion?

- loss event = timeout or 3 duplicate acks
- ❒ TCP sender reduces rate (**CongWin**) after loss event

### three mechanisms:

- ❍ AIMD
- ❍ slow start
- ❍ conservative after timeout events

## Starting a TCP transmission

### ❒ A new offered flow may suddenly overload network nodes

❍ receiver window is used to avoid recv buffer overflow

 $\circ$  But it may be a large value (16-64 KB)

### ❒ Idea: slow start

❍ Start with small value of cwnd

❍ And increase it as soon as packets get through

 $-$  Arrival of ACKs = no packet losts = no congestion

### ❒ Initial cwnd size:

- ❍ Just 1 MSS!
- ❍ Recent (1998) proposals for more aggressive starts (up to 4 MSS) have been found to be dangerous

## Slow start: the idea

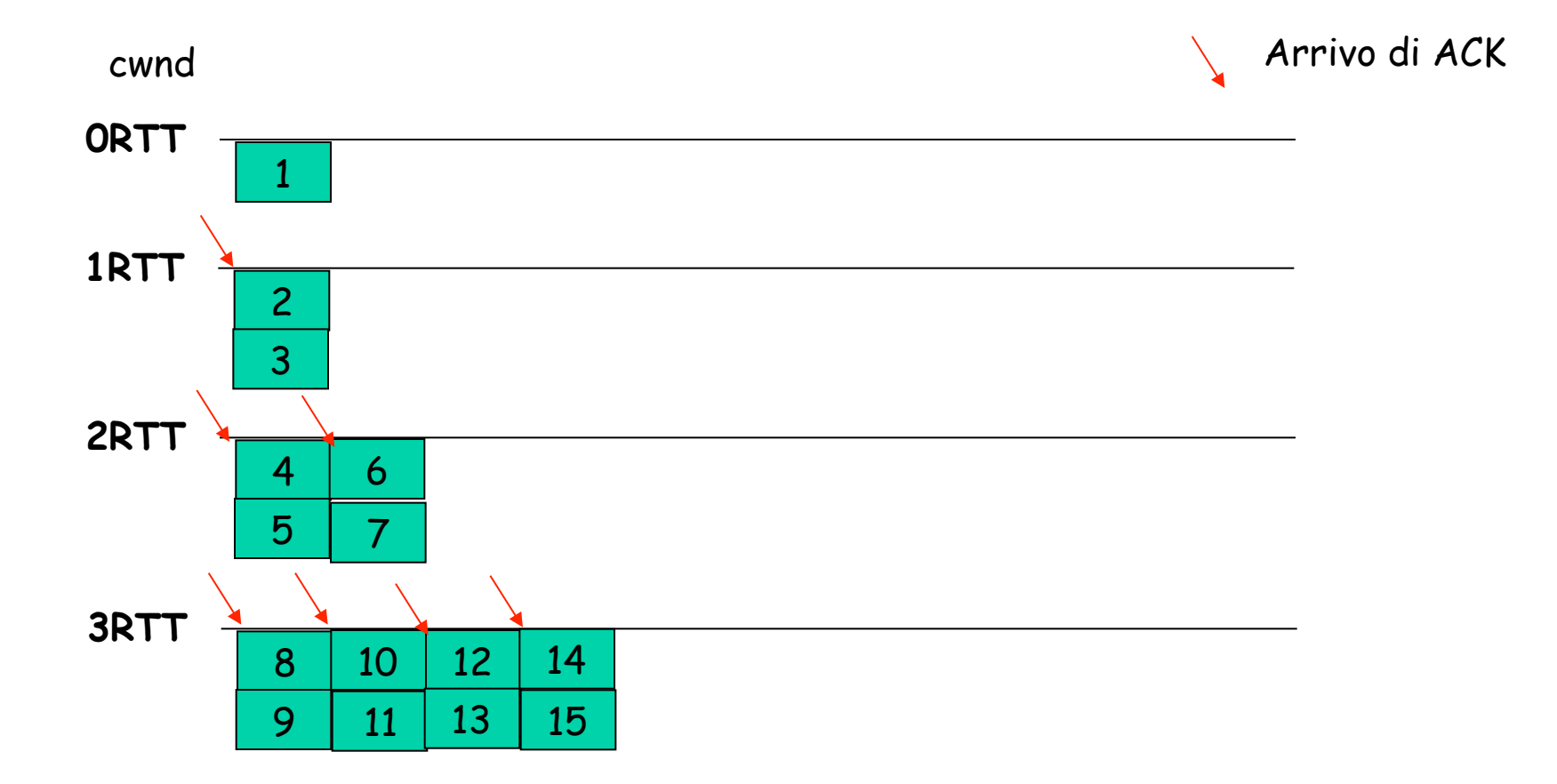

Si trasmette il minimo tra window e cwd pacchetti

## Slow start – exponential increase

- $\rightarrow$  First start: set congestion window cwnd = 1MSS
- $\rightarrow$  send cwnd segments  $\Rightarrow$  assume cwnd  $\le$ receiver win
- $\rightarrow$  upon successful reception:
	- $\Rightarrow$  Cwnd +=1 MSS
	- $\Rightarrow$  i.e. double cwnd every RTT
	- $\Rightarrow$  until reaching receiver window advertisement
	- $\Rightarrow$  OR a segment gets lost

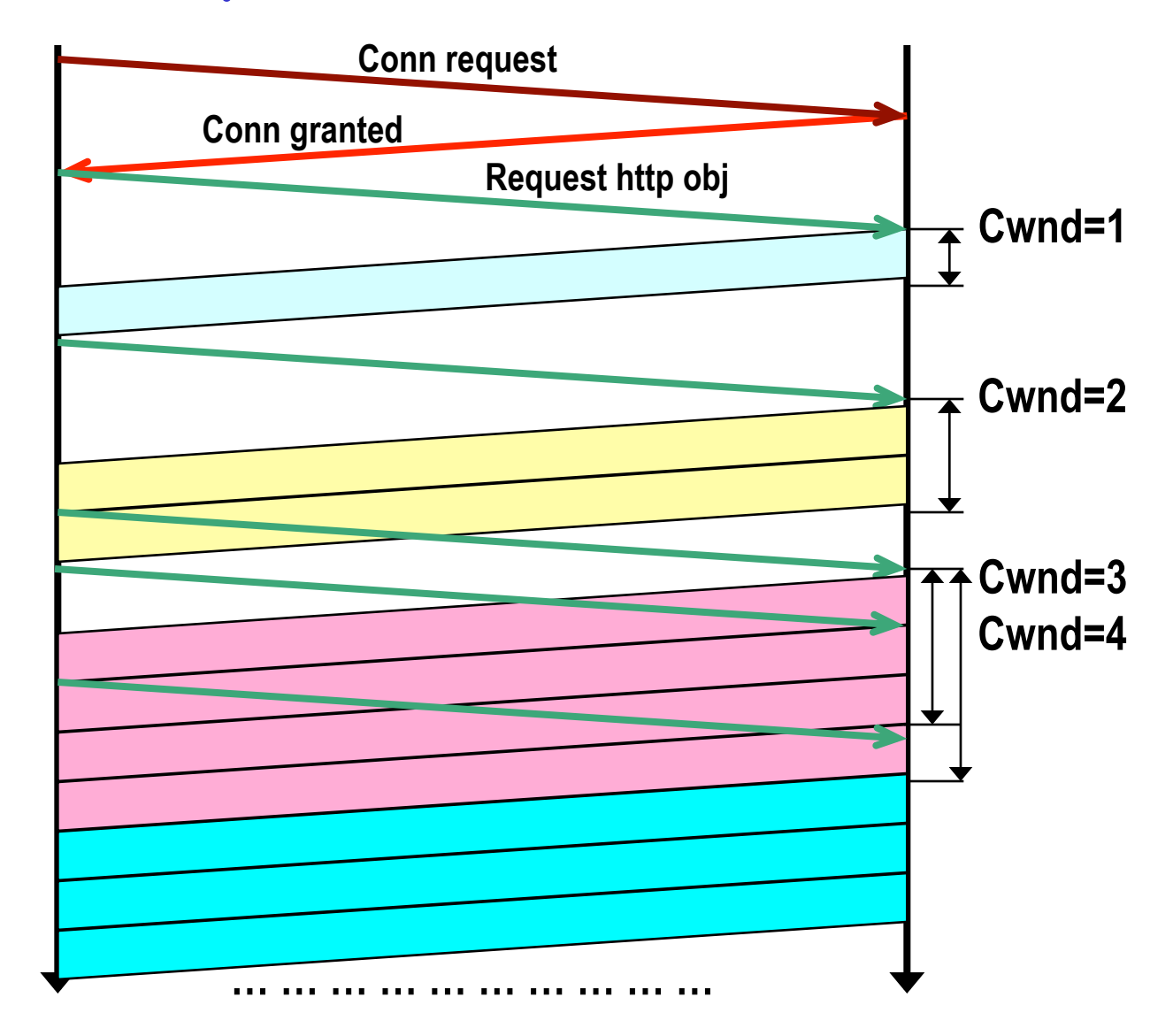

## Detecting congestion and restarting

### ❒ Segment gets lost

- ❍ Detected via RTO expiration
- ❍ Indirectly notifies that one of the network nodes along the path has lost segment
	- Because of full queue
- ❒ Restart from cwnd=1 (slow start)
- ❒ But introduce a supplementary control: slow start threshold
	- sstresh = max(min(cwnd,window)/2,2MSS)
	- ◯ The idea is that we now KNOW that there is congestion in the network, and we need to increase our rate in a more careful manner…
	- ❍ Ssthresh defines the "congestion avoidance" region

## Congestion avoidance

❒ If cwnd < ssthresh

❍ Slow start region: Increase rate exponentially

### ❒ If cwnd >= ssthresh

- ❍ Congestion avoidance region : Increase rate linearly
- ❍ At rate 1 MSS per RTT
- Corrisponde ad un segmento per finestra
- Practical implementation: cwnd += MSS\*MSS/cwnd
- Good approximation for 1 MSS per RTT
- Alternative (exact) implementations: count!!
- ❒ Which initial ssthresh?

– ssthresh initially set to 65535: unreachable!

*In essence, congestion avoidance is flow control imposed by sender while advertised window is flow control imposed by receiver* 

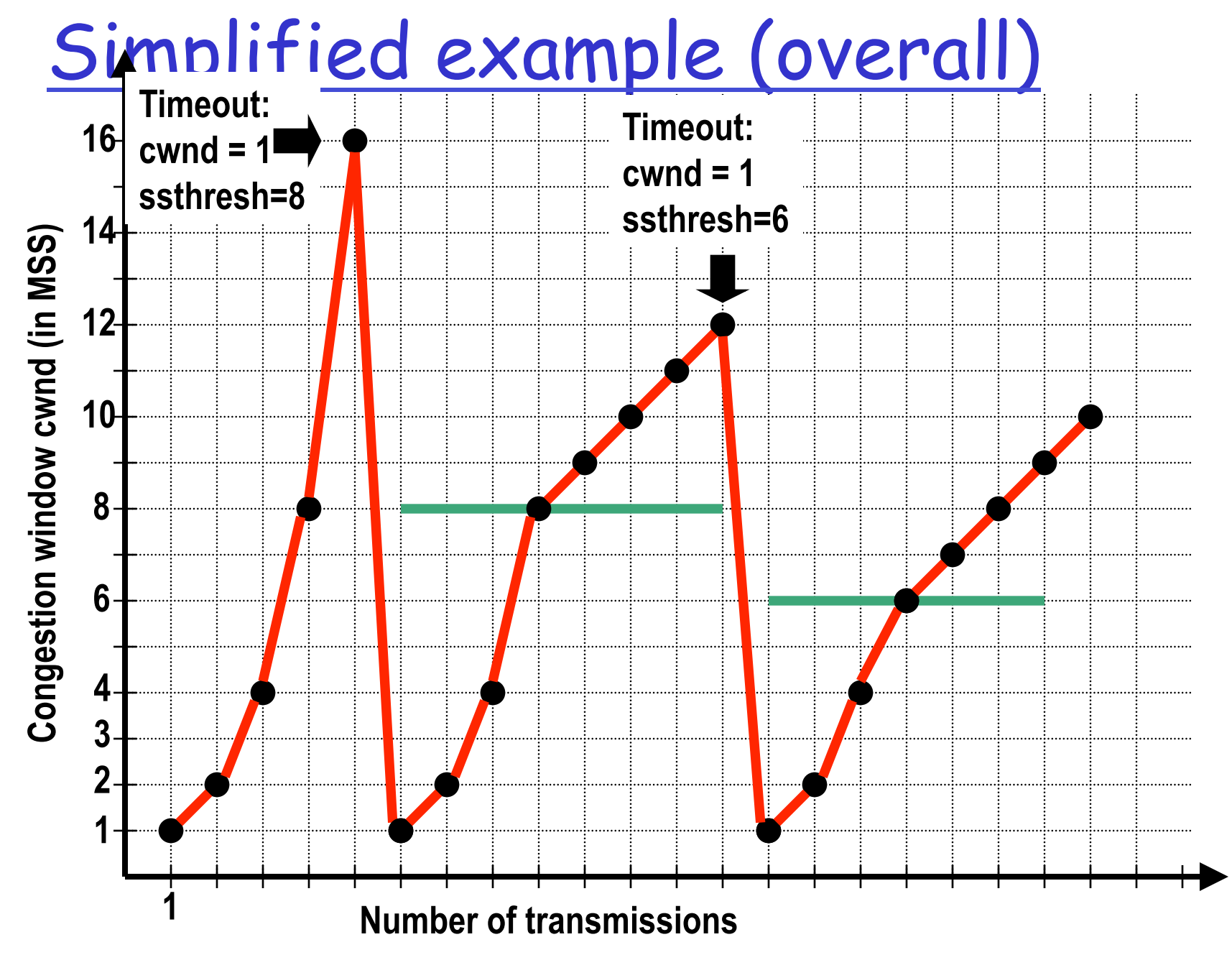

## The Fast Retransmit Algorithm

### èIdea: use duplicate ACKs!

- $\Rightarrow$  Receiver responds with an ACK every time it receives an outof-order segment
- $\Rightarrow$  ACK value = last correctly received segment

### èFAST RETRANSMIT algorithm:

- $\Rightarrow$  if 3 duplicate acks are received for the same segment, assume that the next segment has been lost. Retransmit it right away.
- $\Rightarrow$  Helps if single packet lost. Not very effective with multiple losses

#### $\rightarrow$  And then? A congestion control issue…

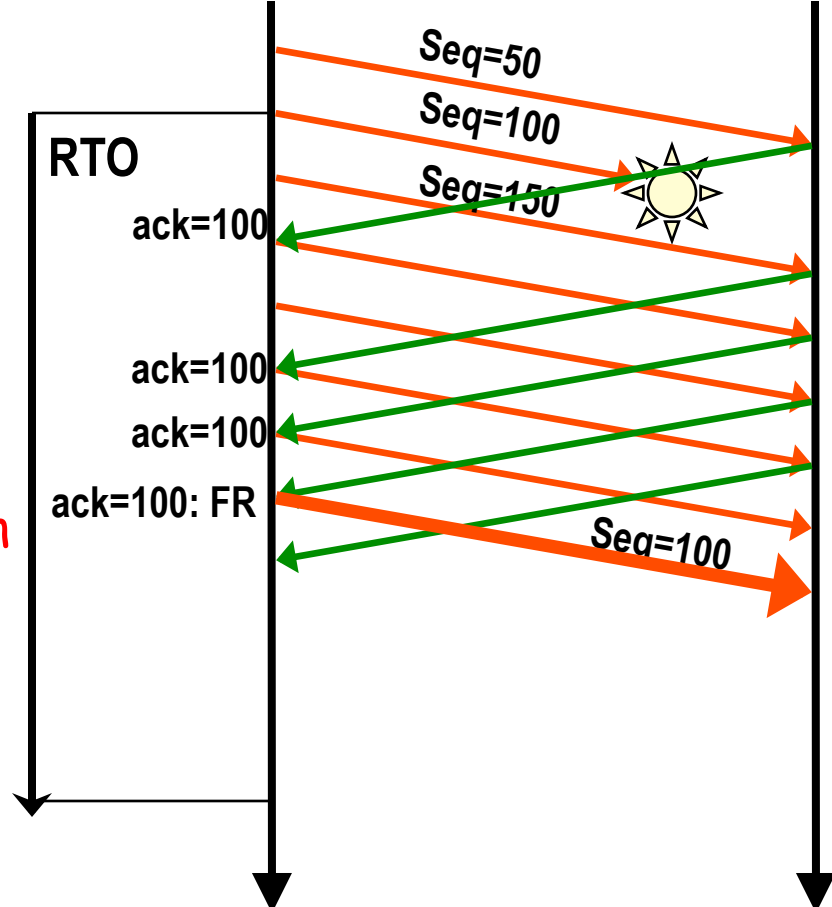

### What happens AFTER RTO? (without fast retransmit)

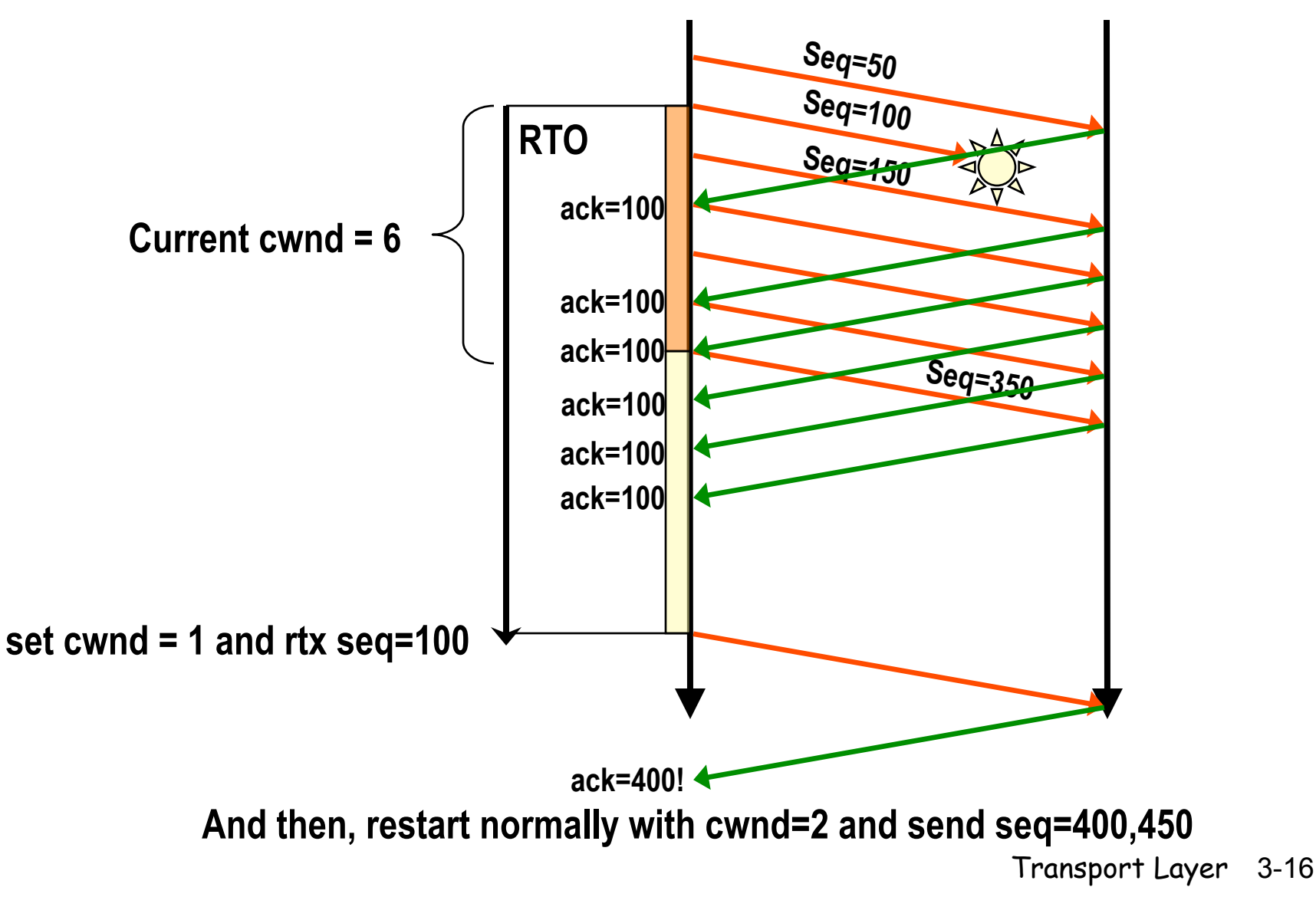

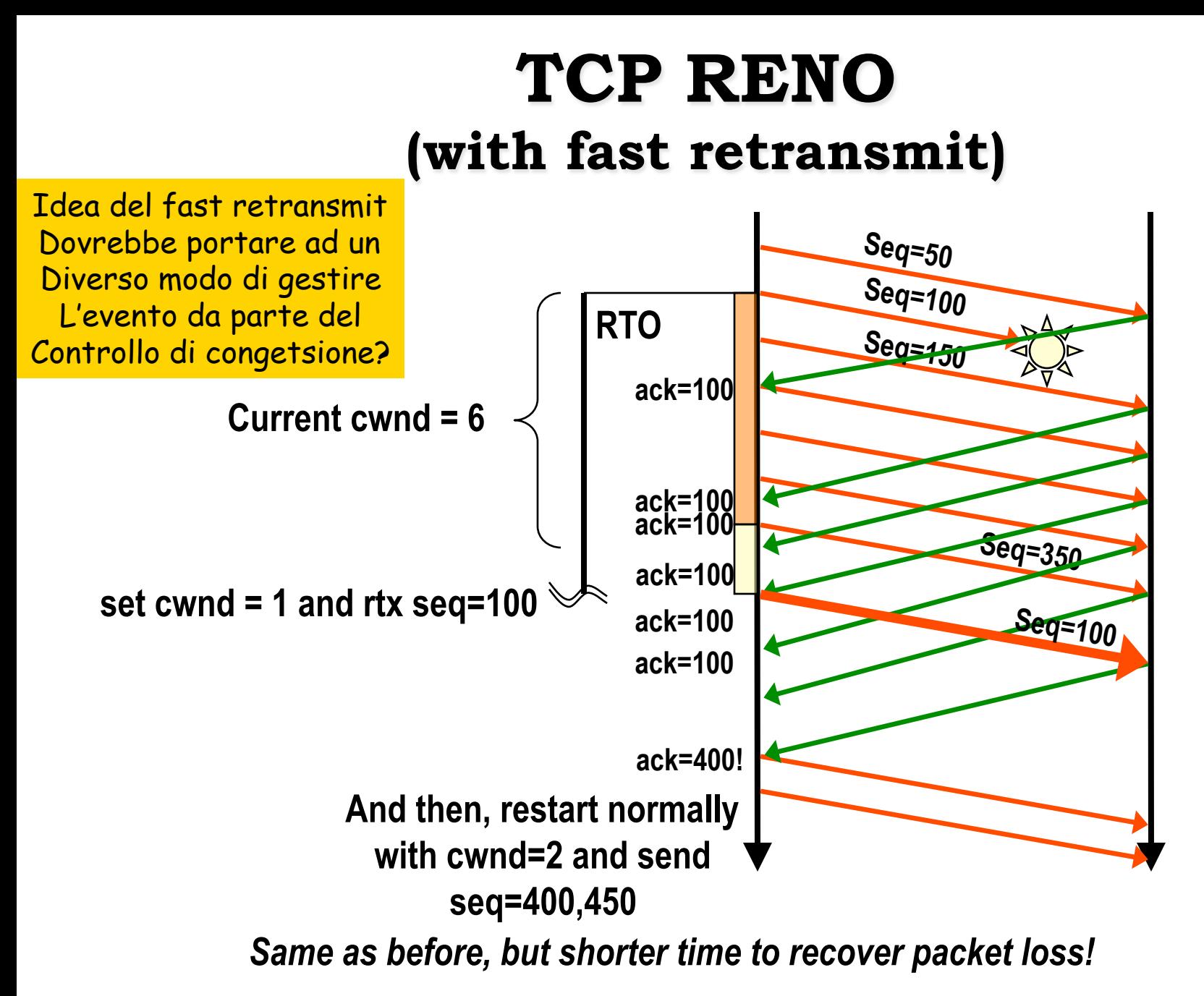

## Motivations for fast recovery

### FAST RECOVERY:

- $\Rightarrow$  The phase following fast retransmit (3 duplicate acks received)
- $\Rightarrow$  TAHOE approach: slow start, to protect network after congestion
- $\Rightarrow$  However, since subsequent acks have been received, no hard congestion situation should be present in the network: slow start is a too conservative restart!

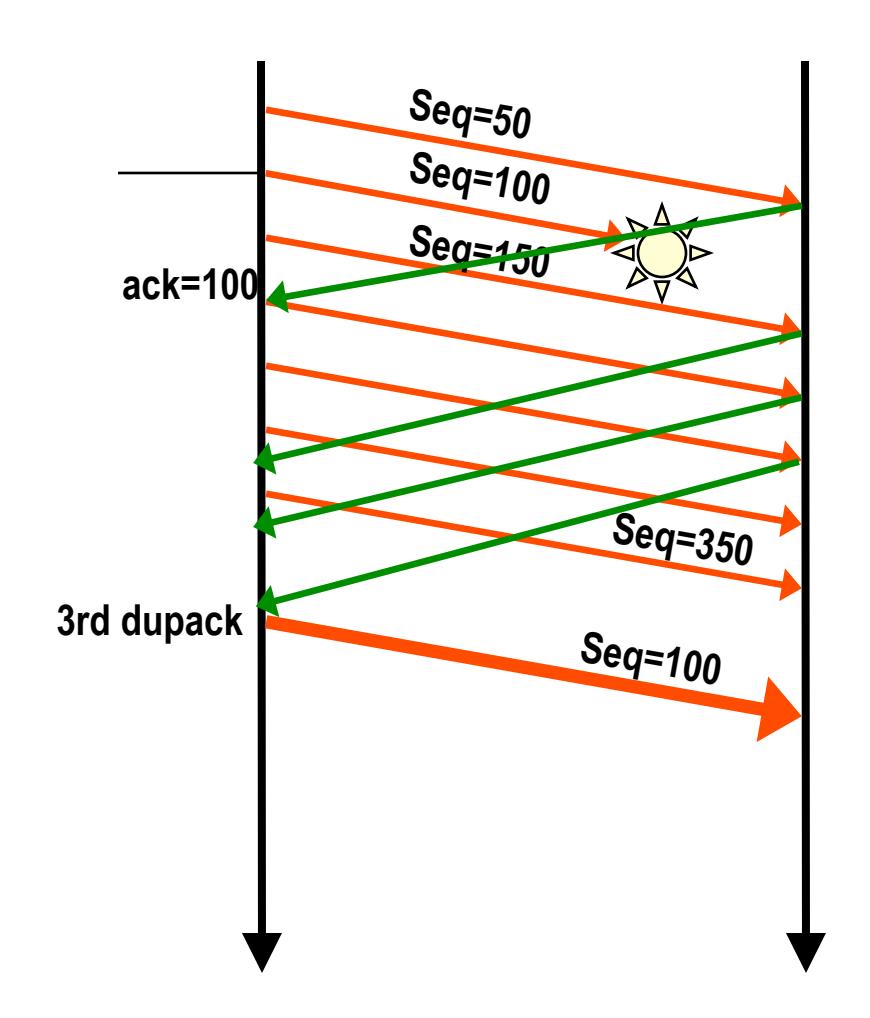

### **Fast recovery rules**

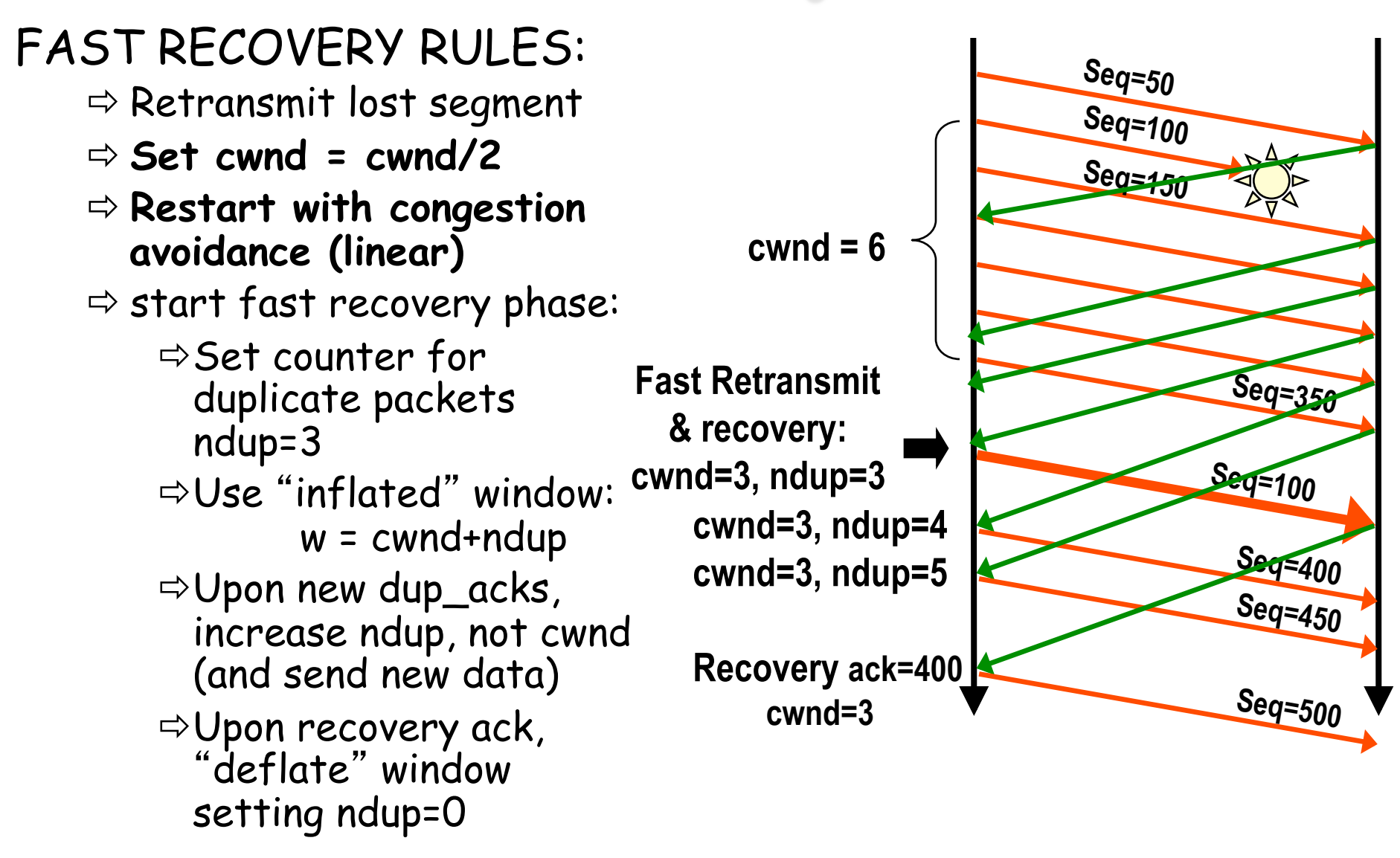

## Idle periods

❒ After a long idle period (exceeding one RTO), reset the congestion window to one.

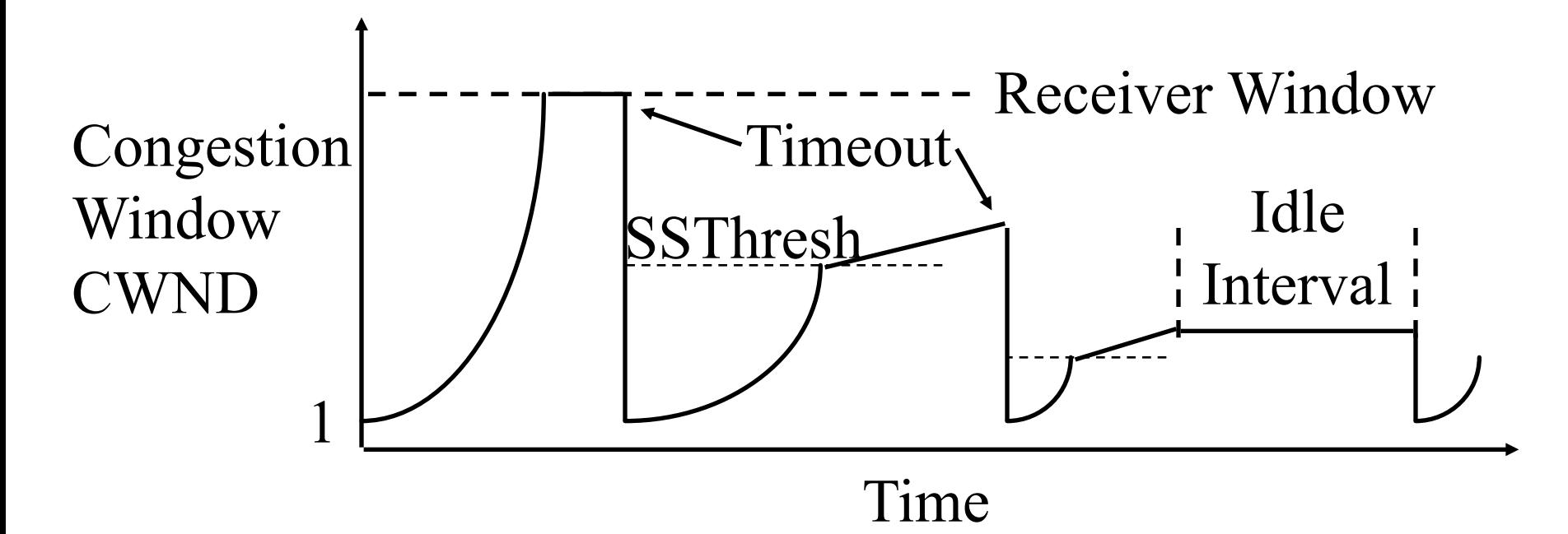

## Further TCP issues

**Timeout = packet loss occurrence in an internal network router TCP (both Tahoe & Reno) does not AVOID packet loss Simply REACTS to packet loss** 

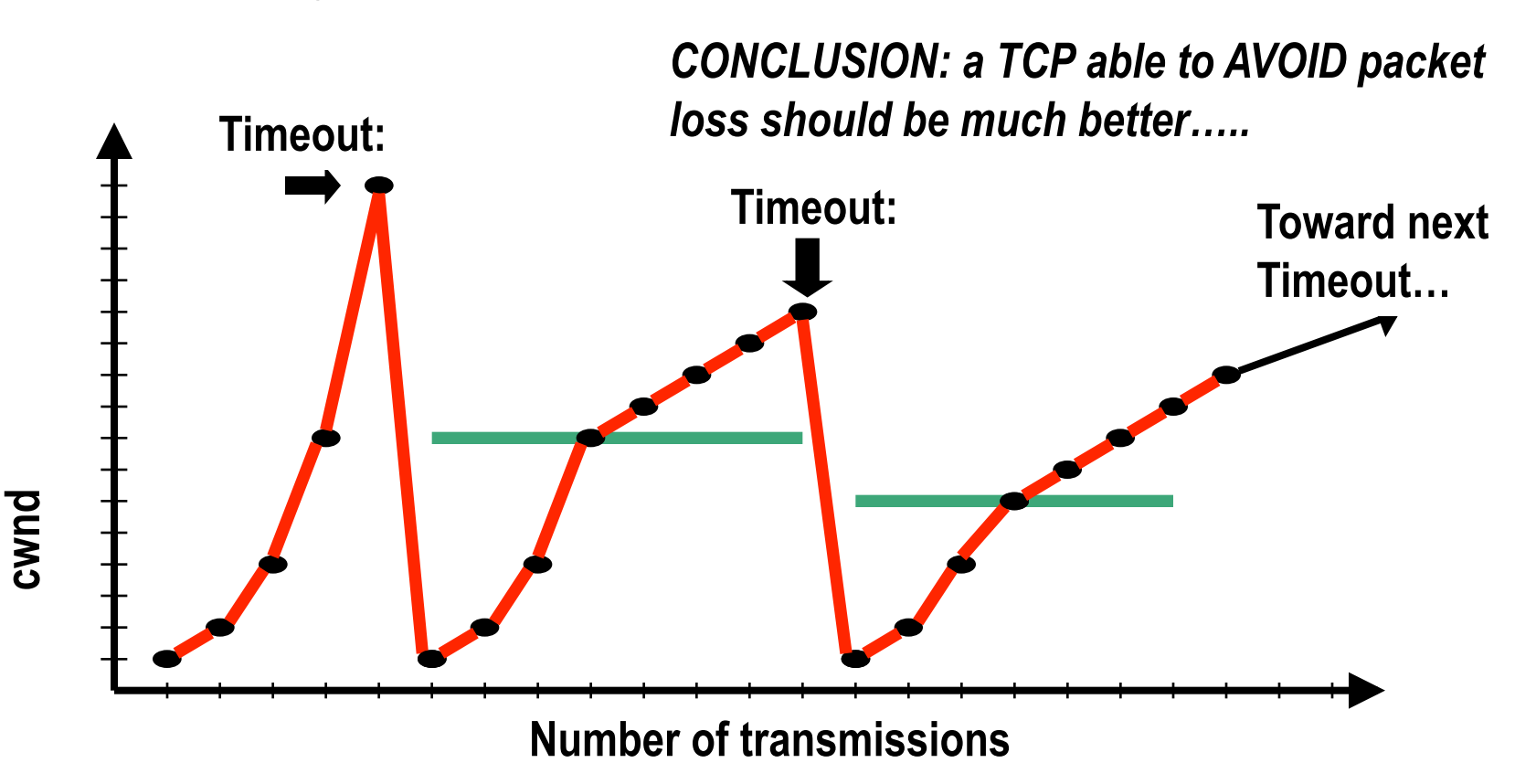

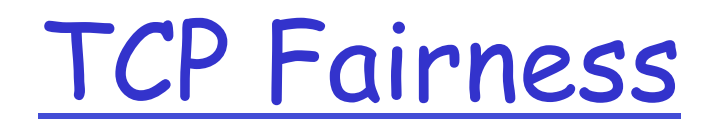

Fairness goal: if K TCP sessions share same bottleneck link of bandwidth R, each should have average rate of R/K

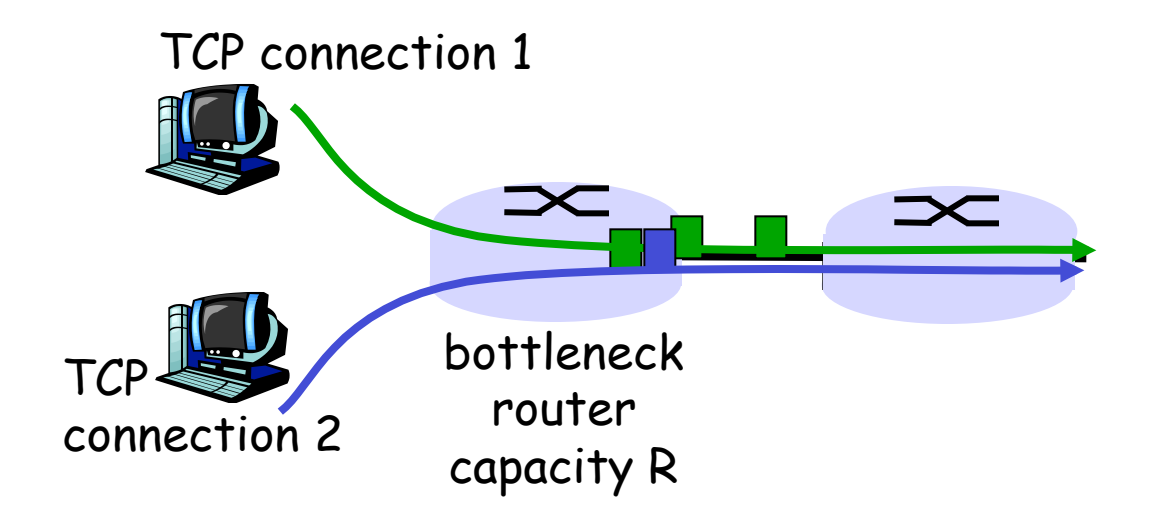

# Why is TCP fair?

Two competing sessions:

- Additive increase gives slope of 1, as throughout increases
- ❒ multiplicative decrease decreases throughput proportionally

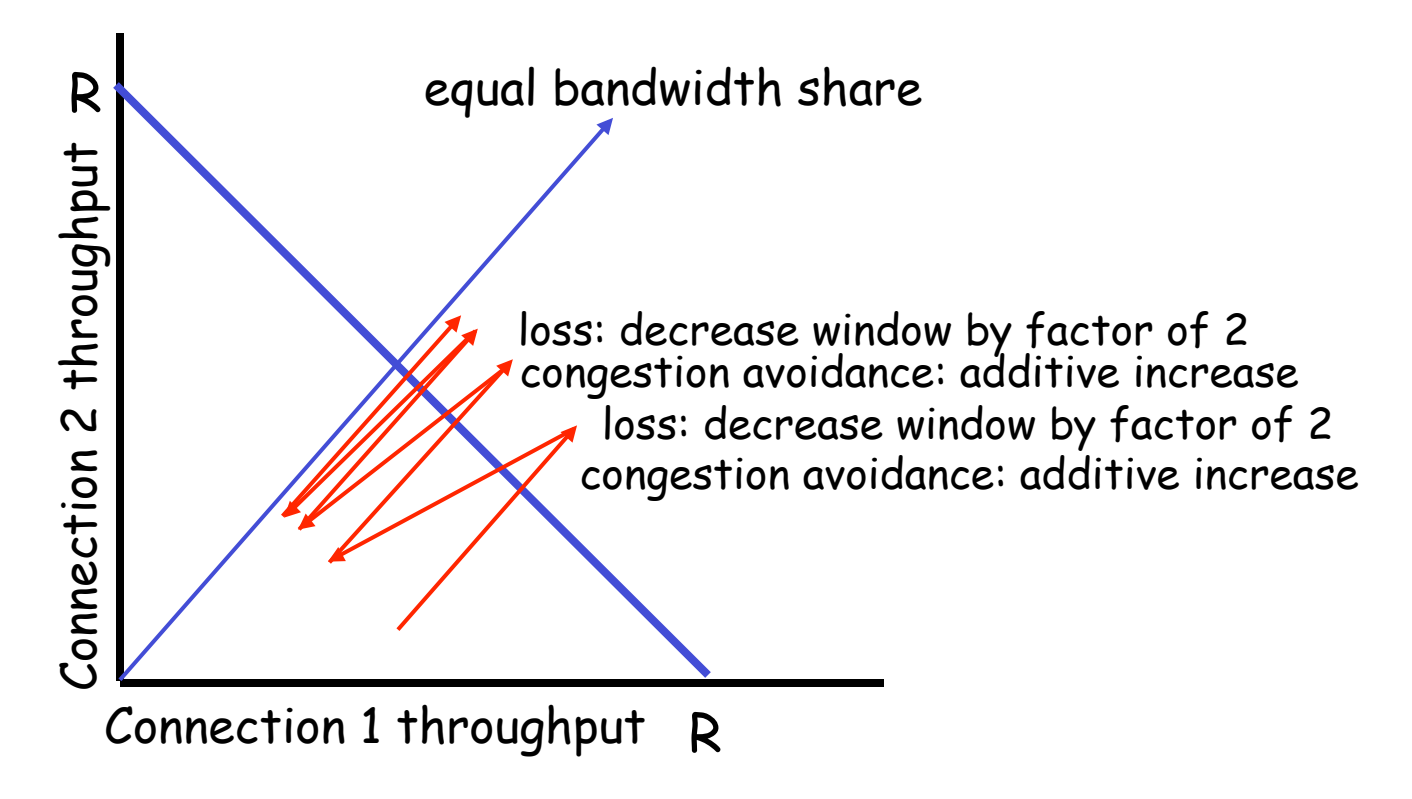

## Fairness with UDP traffic

❒ A serious problem for TCP

❍ in heavy network load, TCP reduces transmission rate. Non congestion-controlled traffic does not.

❍ Result: in link overload, TCP throughput vanishes!

*This is why we still live in a World Wide Wait time (Webcams are destroying TCP traffic)* 

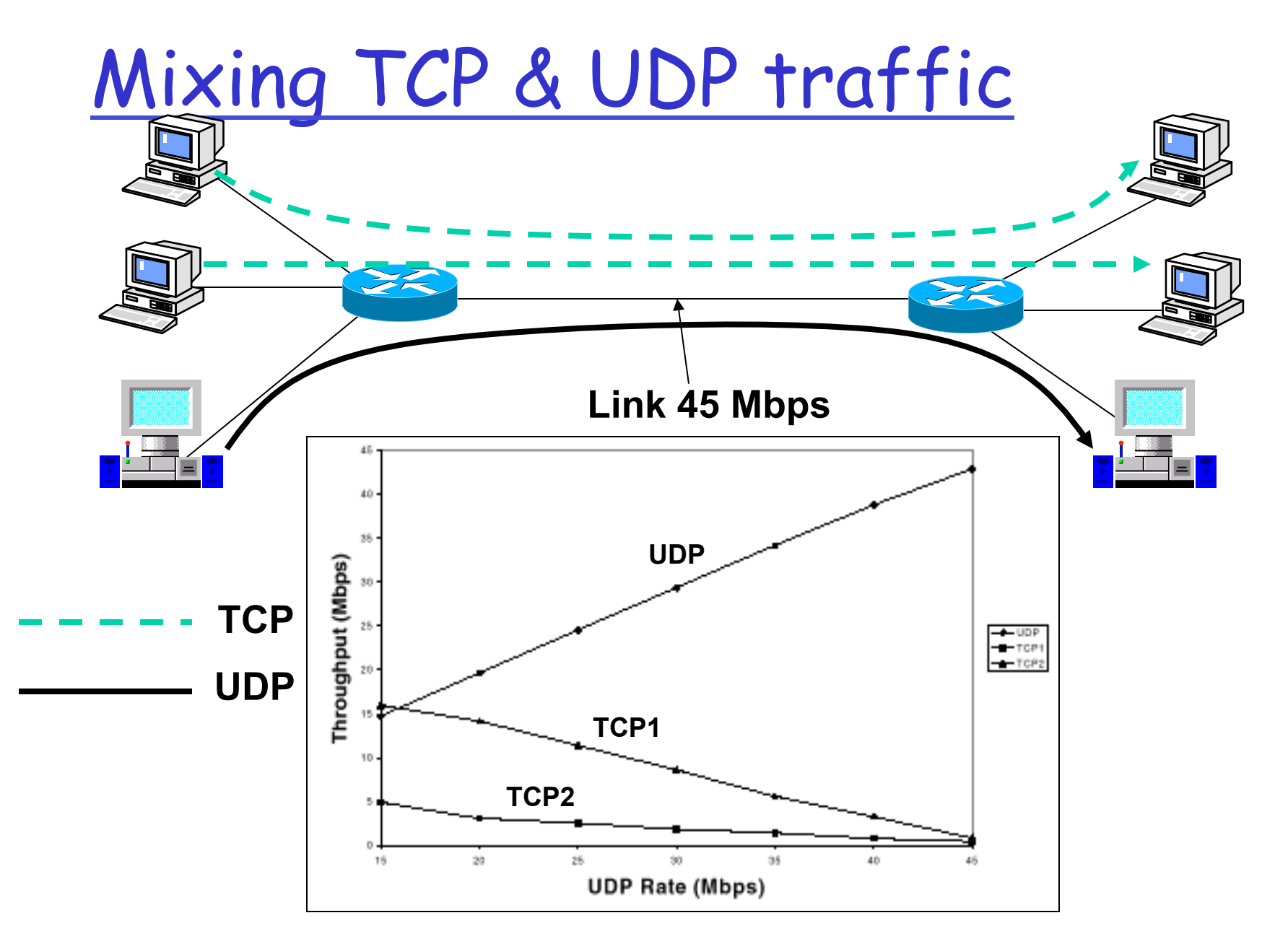

# Fairness (more)

### Fairness and UDP

- ❒ Multimedia apps often do not use TCP
	- ❍ do not want rate throttled by congestion control
- ❒ Instead use UDP:
	- ❍ pump audio/video at constant rate, tolerate packet loss
- ❒ Research area: TCP friendly

#### Fairness and parallel TCP connections

- ❒ nothing prevents app from opening parallel connections between 2 hosts.
- ❒ Web browsers do this
- ❒ Example: link of rate R supporting 9 cnctions;
	- ❍ new app asks for 1 TCP, gets rate R/10
	- $\circ$  new app asks for 11 TCPs, gets R/2 !